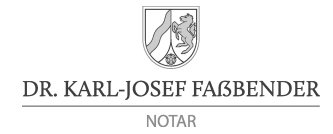

# E R F A S S U N G S B O G E N K A U F V E R T R A G

Sie möchten den Entwurf eines Kaufvertrages beauftragen und uns die dazu erforderlichen Angaben übersenden. Bitte füllen Sie dazu den nachstehenden Erfassungsbogen aus. Bitte beachten Sie, dass die Erteilung eines Entwurfsauftrages verbindlich ist und für den Auftraggeber entsprechend den gesetzlichen Bestimmungen (Gerichts- und Notarkostengesetz, GNotKG) Kosten entstehen.

Sie können diesen Erfassungsbogen handschriftlich oder am Bildschirm ausfüllen; die eingegebenen Daten können Sie abspeichern. Bitte übersenden Sie uns sodann den Erfassungsbogen

- per E-Mail an: [info@notar-fassbender.de](mailto:info@notar-fassbender.de)
- per Fax an: 02058 77 25 03
- oder per Post an: Notar Dr. Karl-Josef Faßbender, Wilhelmstraße 96, 42489 Wülfrath.

**Ist am Vertrag eine juristische Person des Privatrechts (z.B. GmbH, AG, SE, eG, Verein, Stiftung), eine eingetragene Personengesellschaft (z.B. oHG, KG, GmbH & Co. KG, PartG, EWIV) oder eine ausländische Gesellschaft beteiligt, werden aufgrund des Geldwäschegesetzes weitere Angaben benötigt. Bitte setzen Sie sich dann mit uns in Verbindung.**

Vielen Dank. Bei Rückfragen stehen wir Ihnen gerne unter der Rufnummer 02058 – 77 25 01 zur Verfügung.

### **Verkäufer 1**

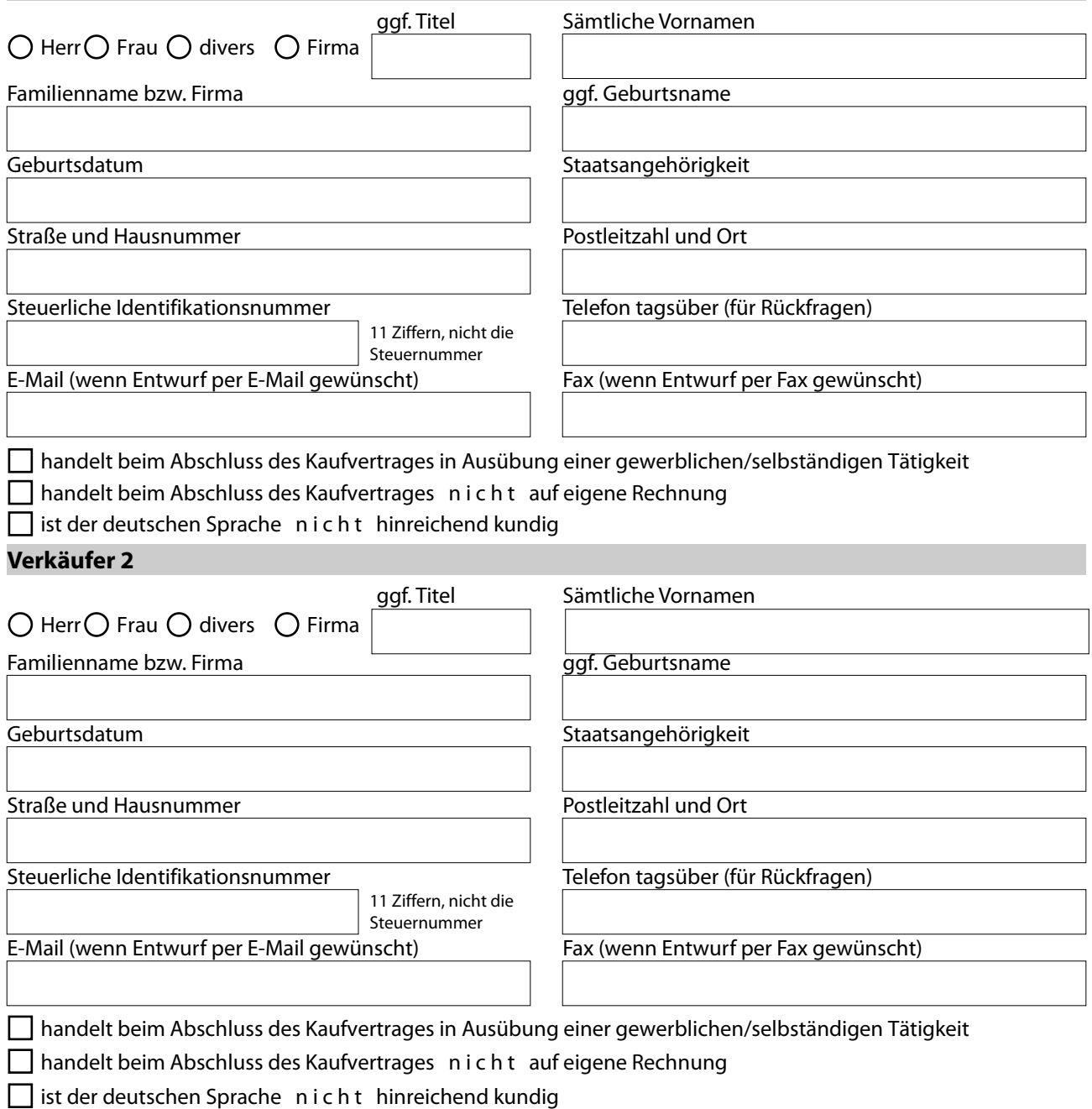

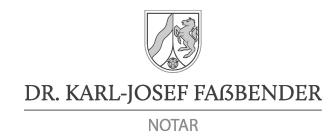

# **Käufer 1**

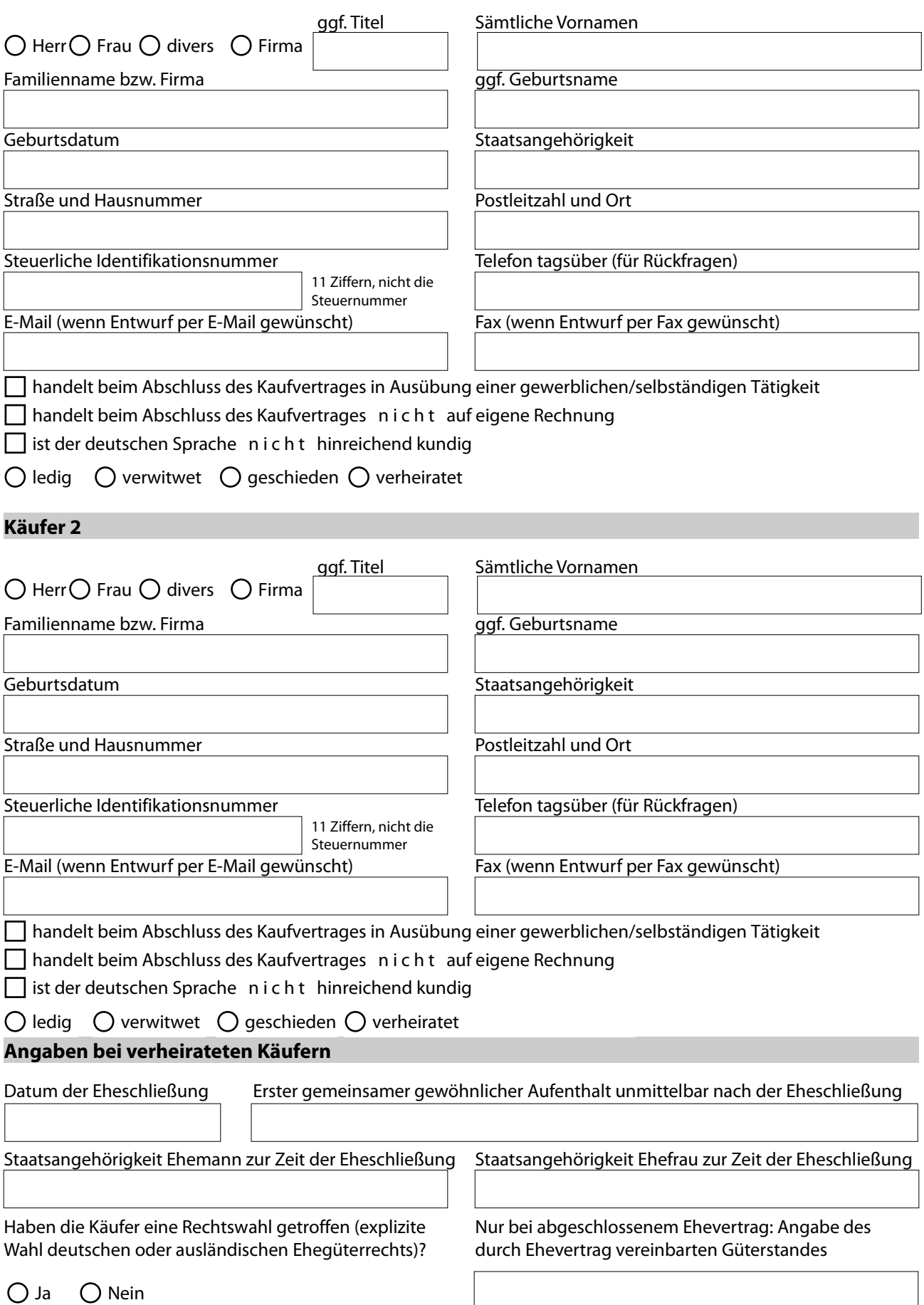

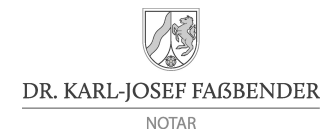

# **Fortsetzung weitere Angaben zu den Käufern**

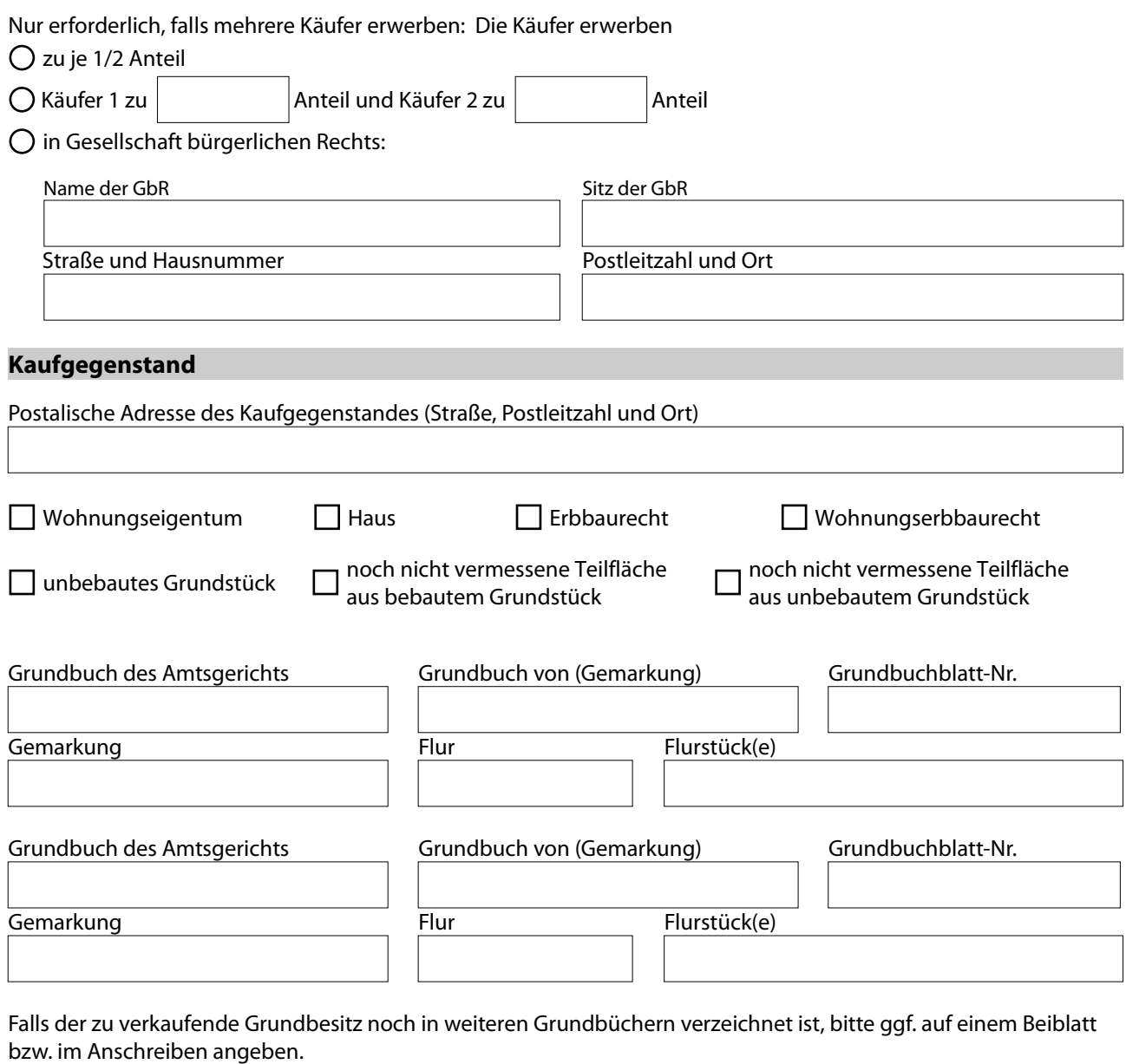

### **Verwalter des Wohnungseigentums (nur bei Wohnungs-/Teileigentum)**

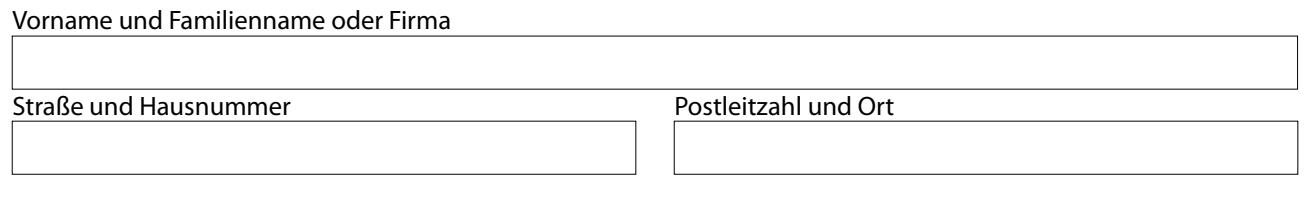

# **Angaben zu etwaigen Zahlungsrückständen**

Es bestehen Zahlungsrückstände hinsichtlich Grundbesitzabgaben bei der Stadt/Gemeinde.

Es bestehen Zahlungsrückstände hinsichtlich Nebenkosten bei der Hausverwaltung des Wohnungseigentums.

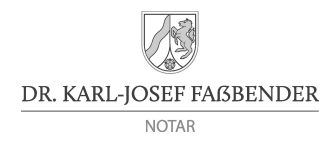

# **Im Grundbuch eingetragene Belastungen des Kaufgegenstandes**

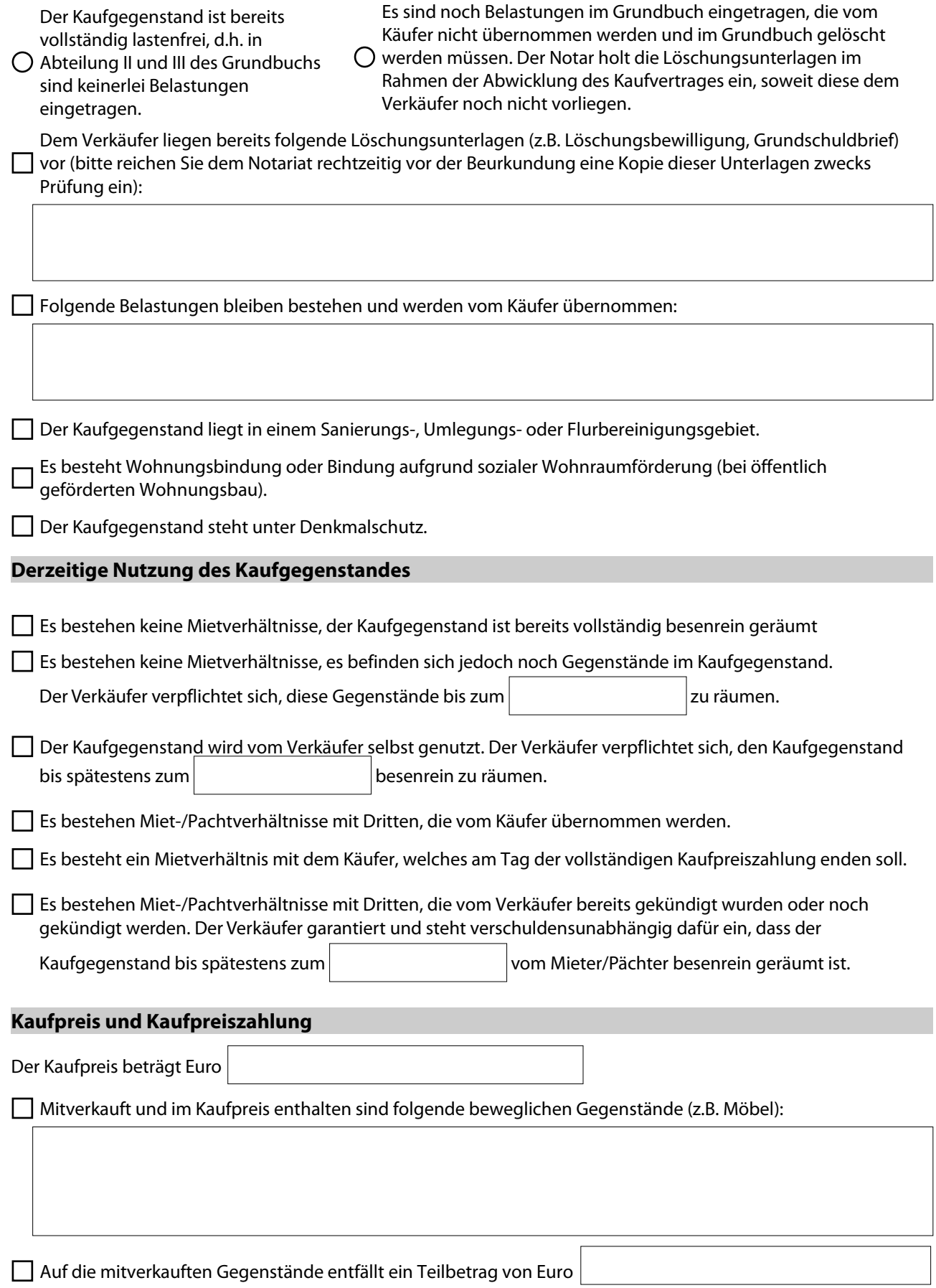

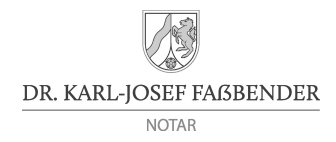

### **Fortsetzung Kaufpreis und Kaufpreiszahlung**

Der Kaufpreis ist fällig und zahlbar, sobald der Käufer rechtlich abgesichert und der Notar dies dem Käufer schriftlich mitgeteilt hat (wird im Einzelnen vom Notar im Beurkundungstermin erläutert).

Weitere Voraussetzung für die Fälligkeit des Kaufpreises ist die vollständige besenreine Räumung des Kaufgegenstandes durch den Verkäufer.

Weitere Voraussetzung für die Fälligkeit des Kaufpreises ist die vollständige besenreine Räumung des Kaufgegenstandes durch den derzeitigen Mieter.

Der Kaufpreis soll frühestens fällig sein am

### **Bankverbindung des Verkäufers**

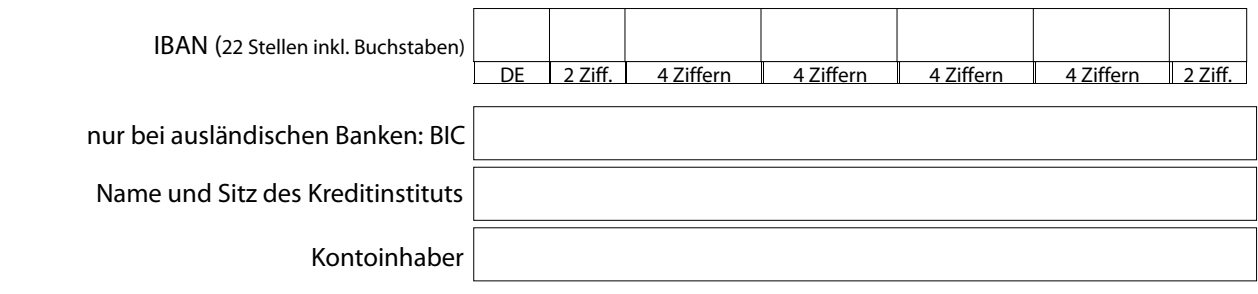

### **Maklerprovision**

Der Makler soll eine Kopie der Kaufvertragsurkunde erhalten.

Es soll im Kaufvertrag eine Feststellung aufgenommen werden, dass der Kaufvertrag durch Vermittlung des nachstehend genannten Maklers zustande gekommen ist, beide Seiten Provision in gleicher Höhe schulden und der Makler eine Kopie der Kaufvertragsurkunde erhalten soll.

Hinweis: Soll zusätzlich die konkrete Höhe der Provision im Kaufvertrag aufgeführt werden, muss dies aufgrund berufsrechtlicher Vorgaben des Notars vom Verkäufer und vom Käufer selbst (d.h. nicht über den Makler) dem Notariat schriftlich oder per E-Mail unter Angabe der Höhe der Provision mitgeteilt werden.

Vorname und Familienname des Maklers bzw. Firma des Maklers

Falls dem Notariat noch nicht bekannt:

Straße und Hausnummer eine Bestleitzahl und Ort

E-Mail (wenn Entwurf per E-Mail gewünscht) Fax (wenn Entwurf per Fax gewünscht)

#### **Entwurfserteilung und Entwurfsversand**

Der Auftrag zur Erstellung des Kaufvertragsentwurfes wird hiermit erteilt

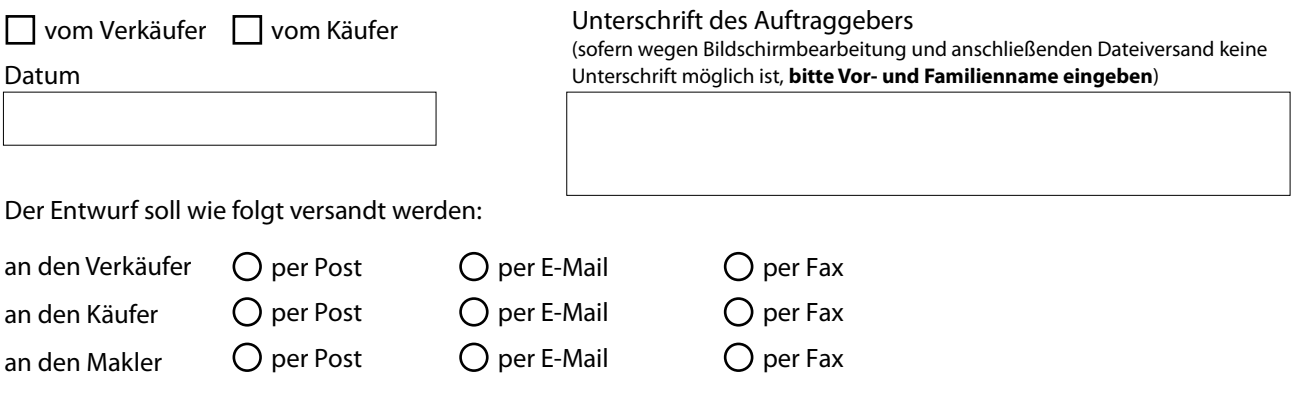

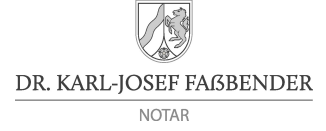

# **Sonstige Abreden/Raum für weitere Mitteilungen**

Bitte teilen Sie uns mit, wenn zwischen Verkäufer und Käufer weitere Vereinbarungen getroffen wurden, z.B. hinsichtlich etwaiger Mängel, die dem Käufer offengelegt wurden, vom Verkäufer noch durchzuführender Arbeiten etc.

Hier können Sie auch Angaben zu weiteren Beteiligten und weitere Grundbesitzangaben machen, falls der vorstehend zur Verfügung stehende Raum nicht ausreichen sollte.